# **Graphical Clone Checker**

**Team #3 201211341** 김태현 **201411259** 고수창 **200911411** 이상규

# **Contents**

Design

Design Real Use Cases

Define Reports, UI, and Storyboards

Refine System Architecture

Define Interaction Diagrams

Define Design Class Diagrams

Design Traceability Analysis

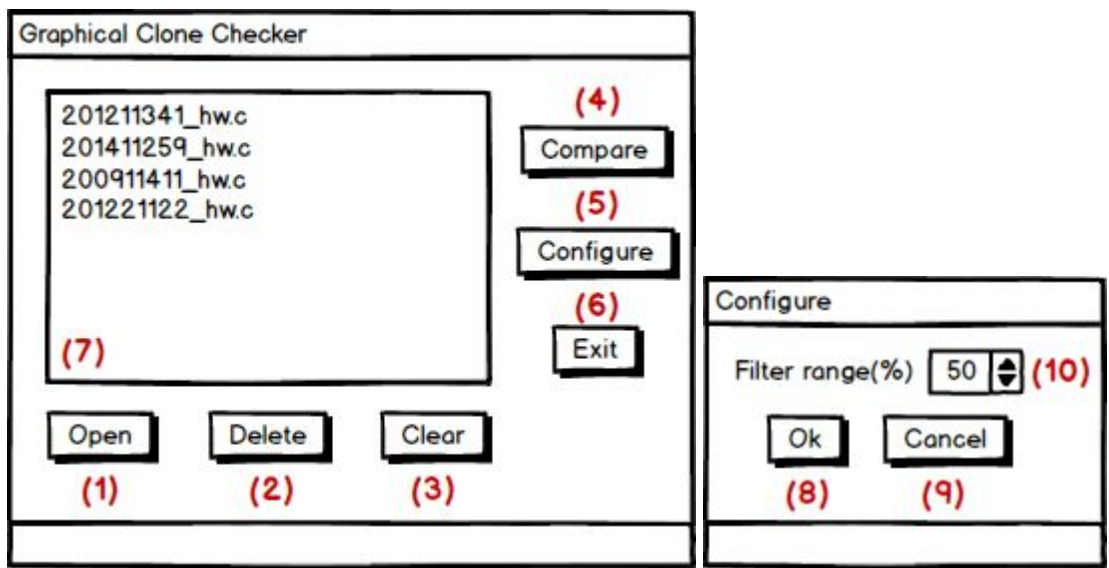

**(Main window) (Configure window)**

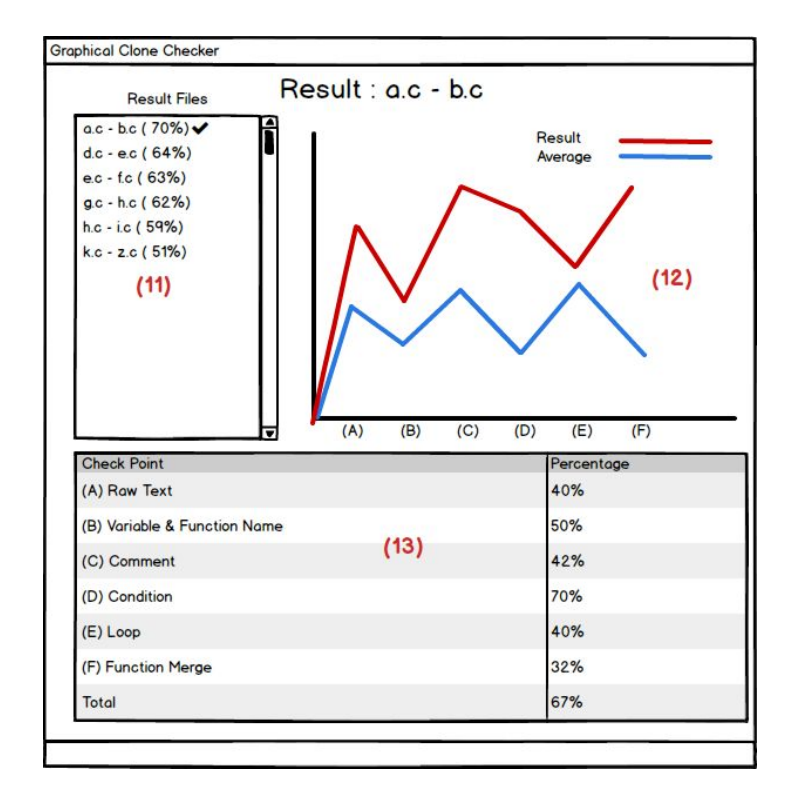

**(Result window)**

# 1. Open Files

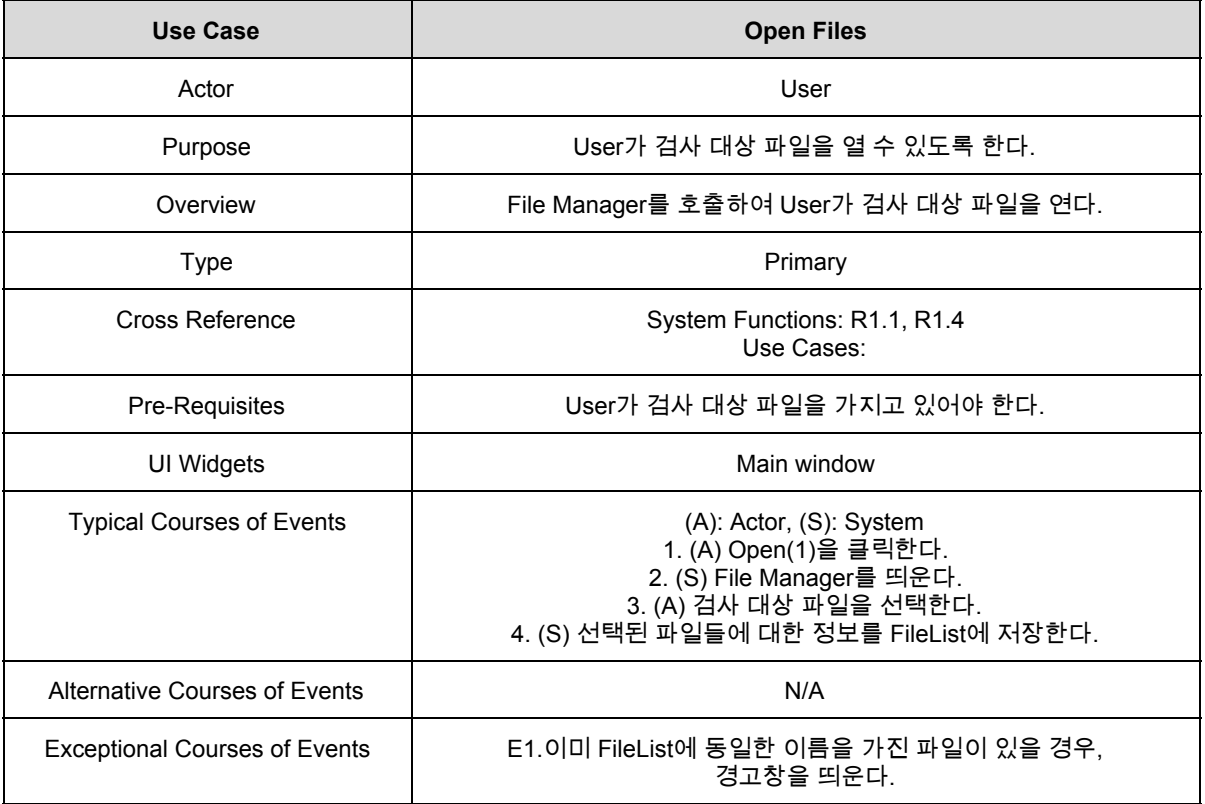

### 2. Select Files

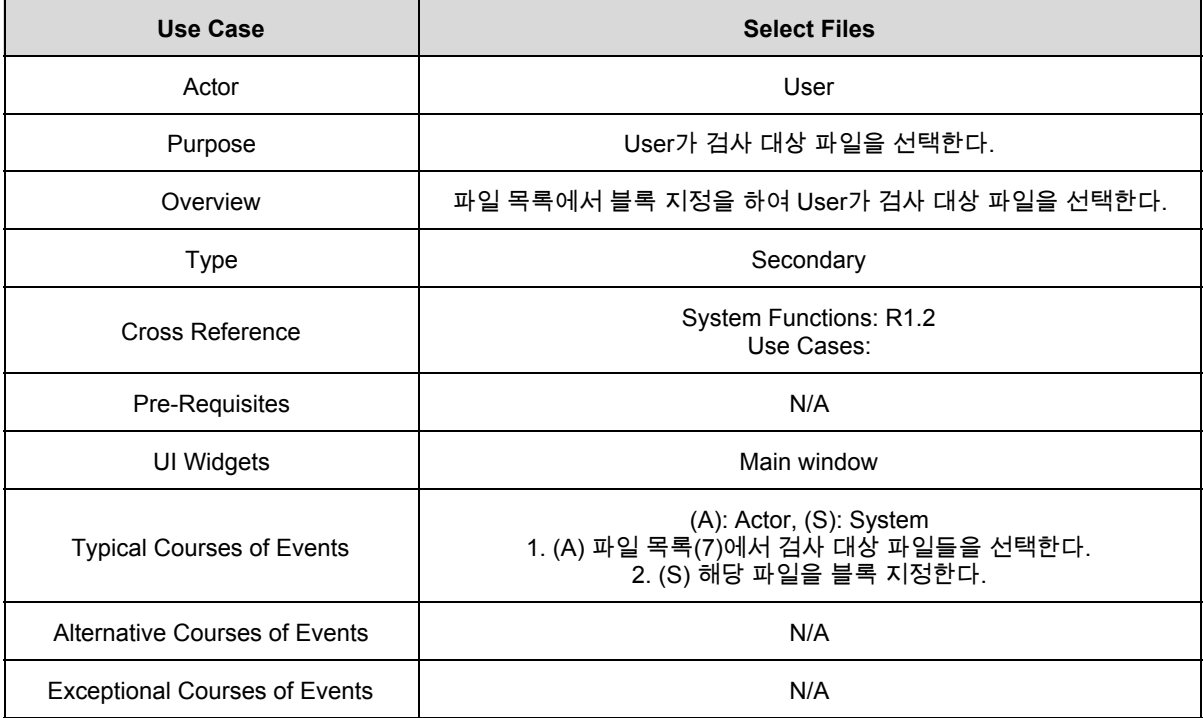

#### 3. Delete Files

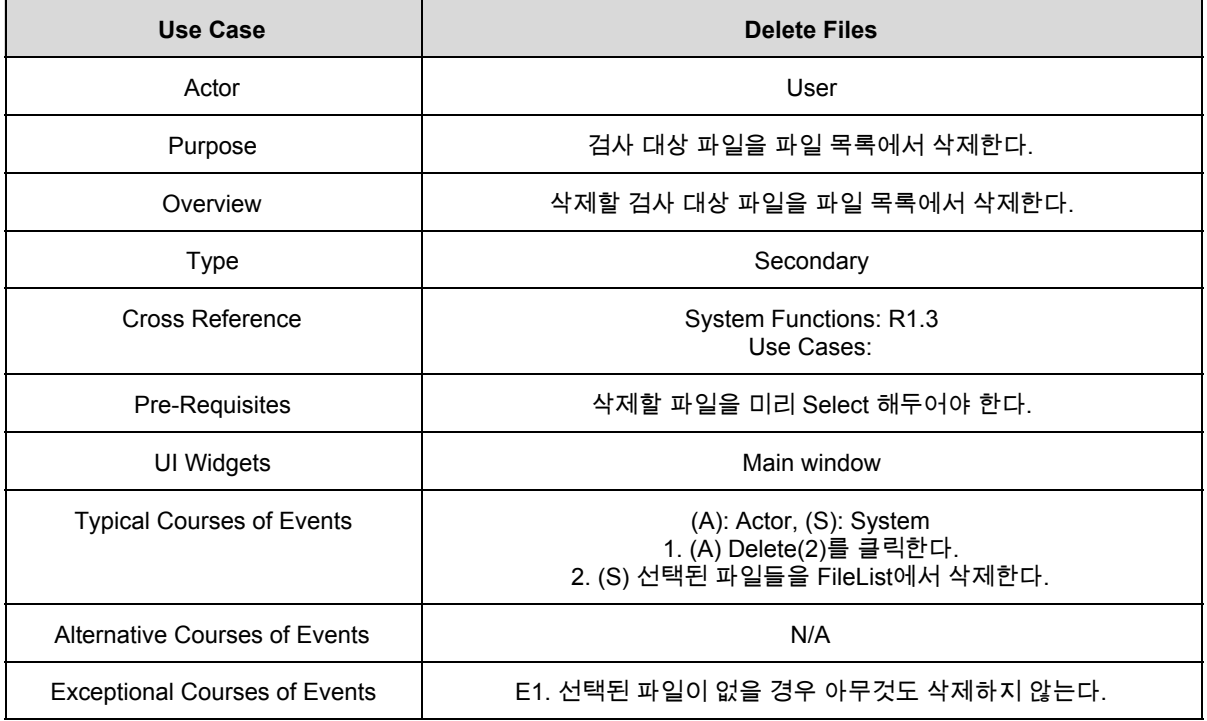

#### 4. Display File List

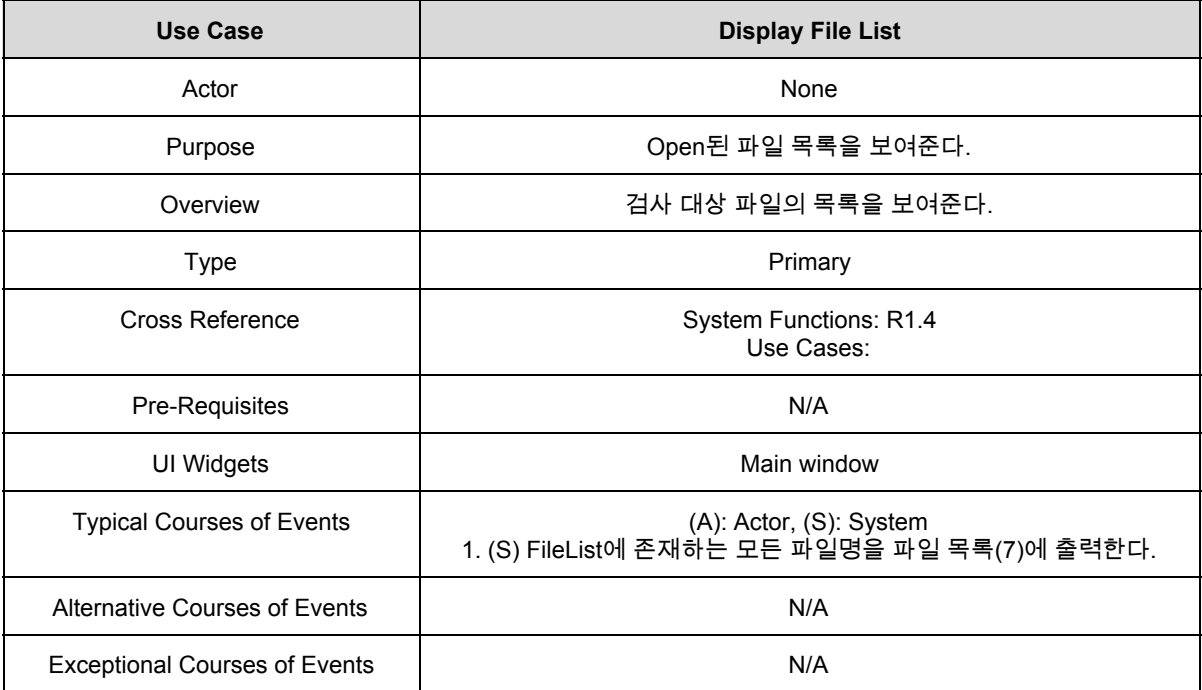

#### 5. Clear

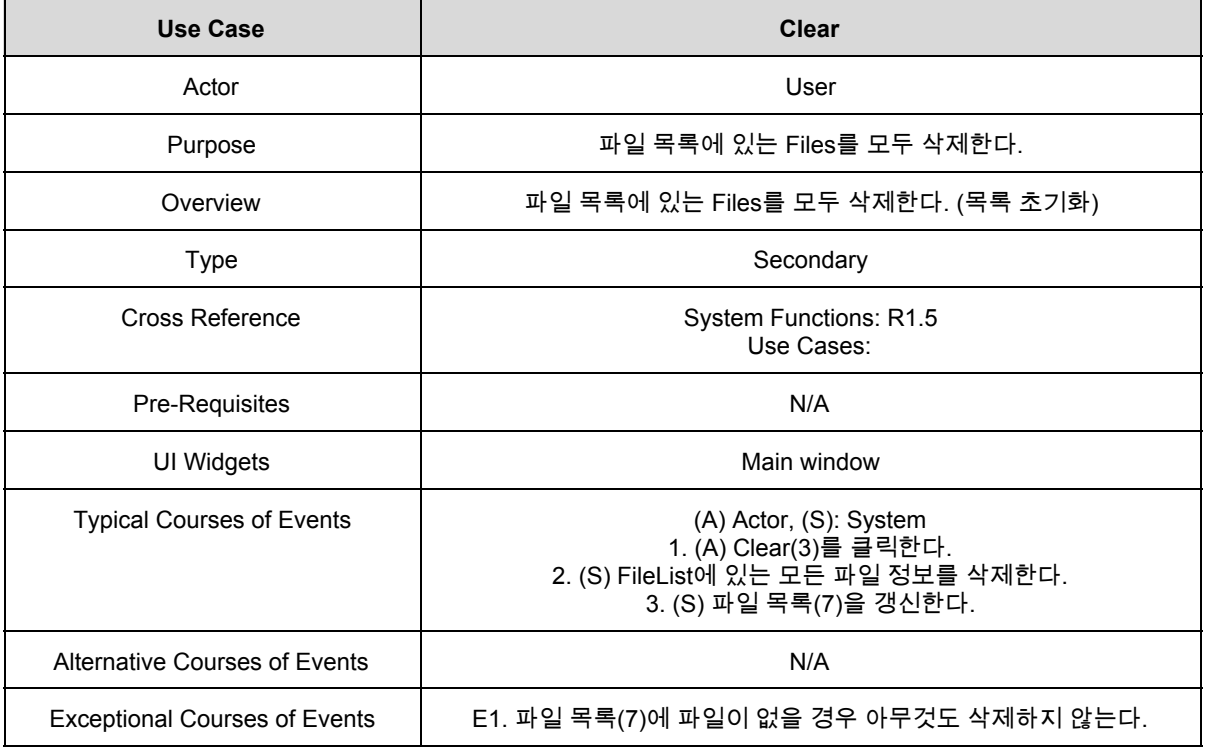

# 6. Configure

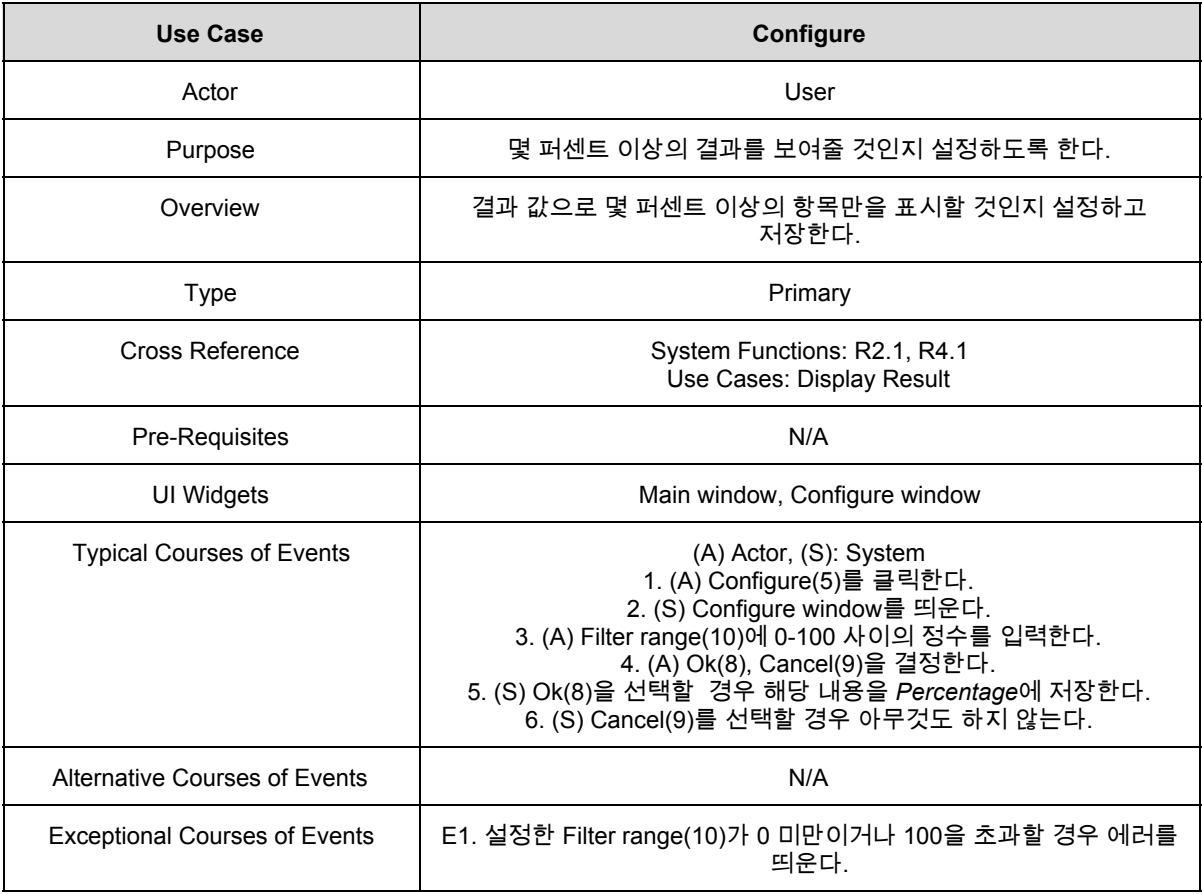

# 7. Compare Files

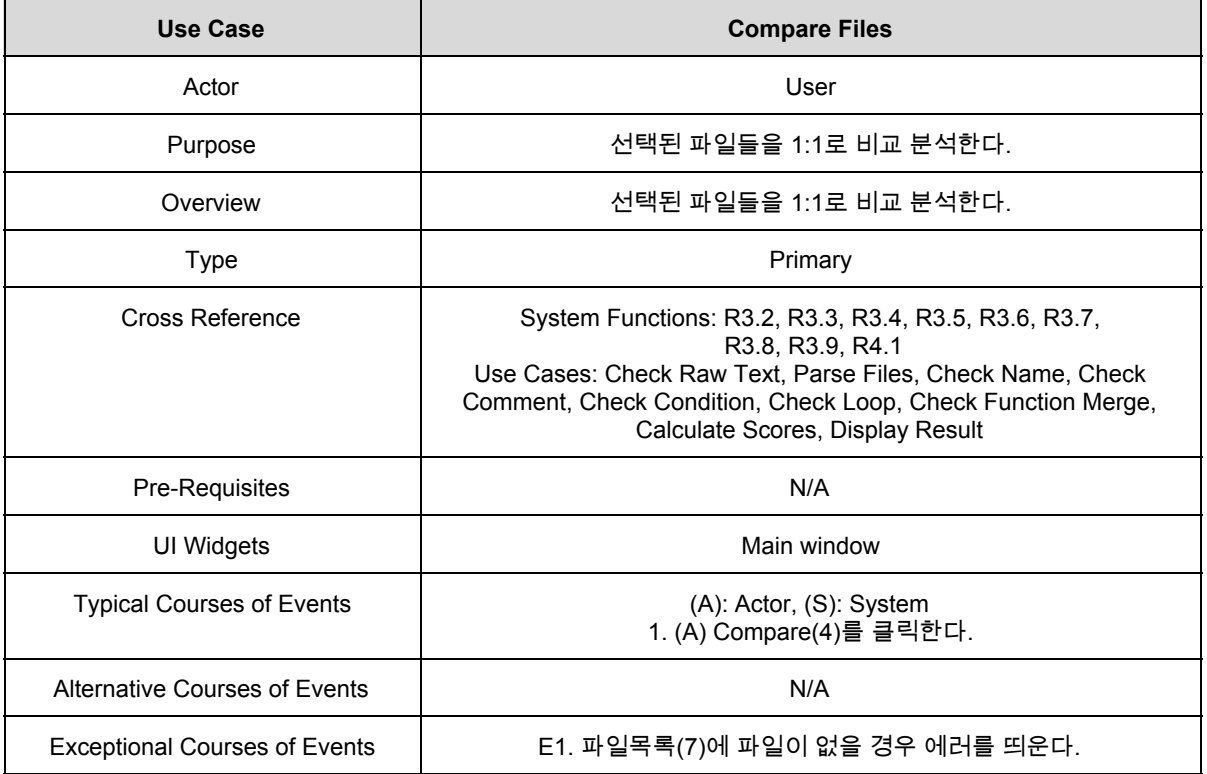

#### 8. Check Raw Text

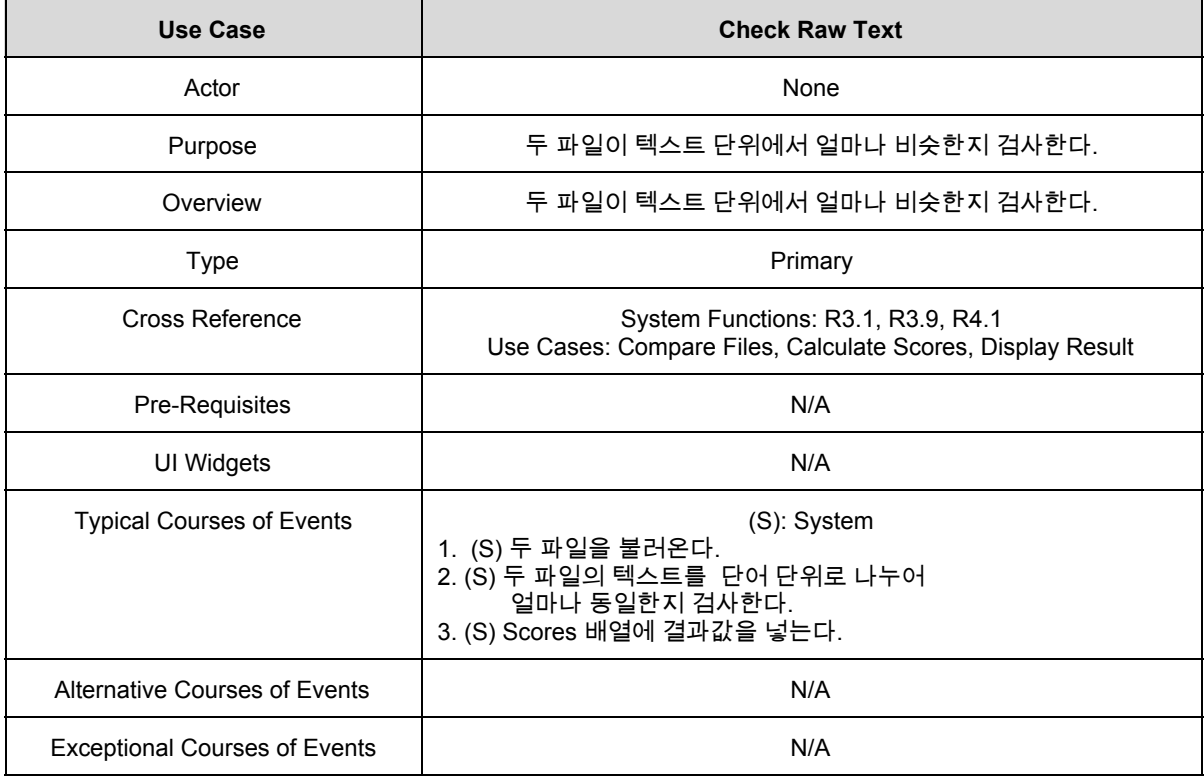

### 9. Parse Files

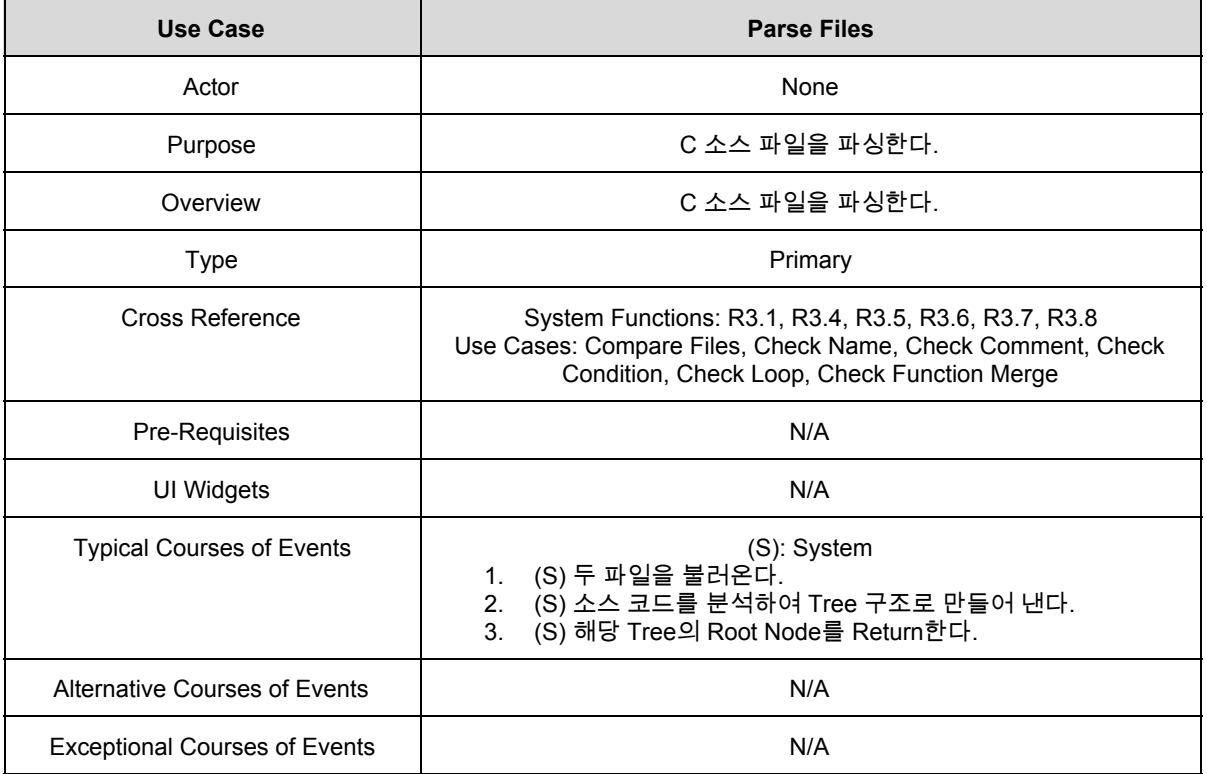

#### 10. Check Name

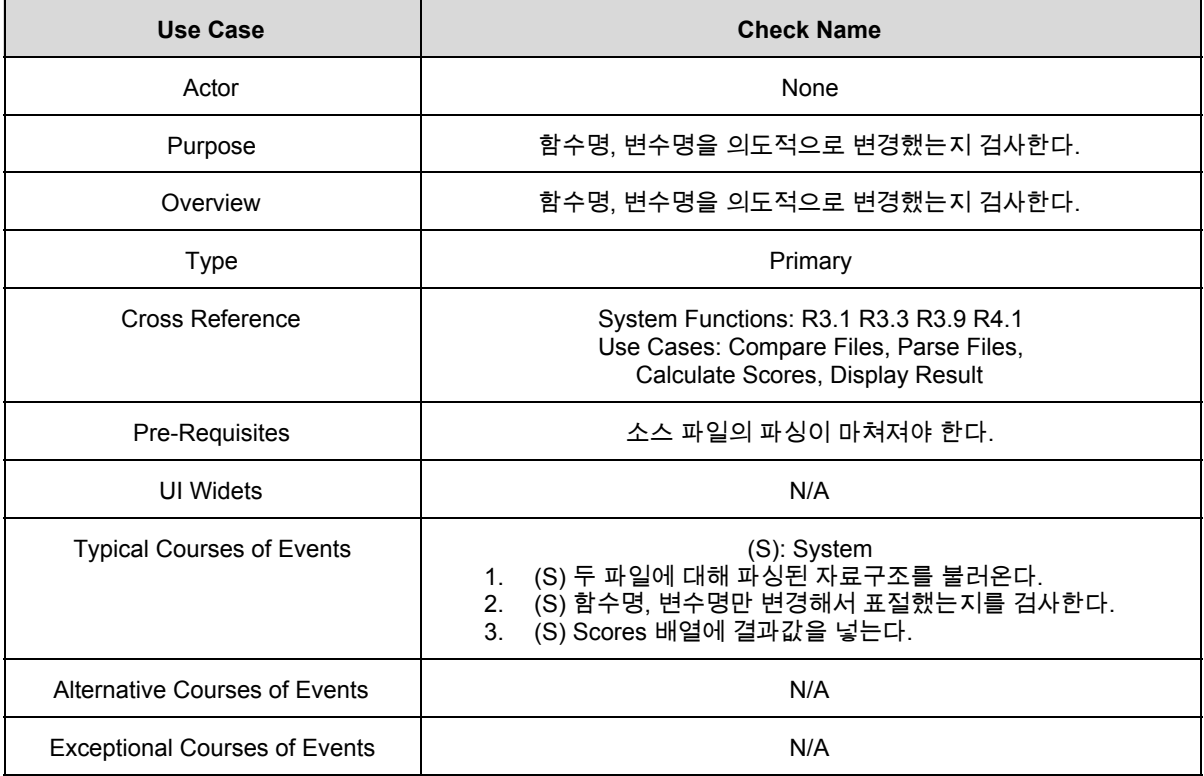

### 11. Check Comment

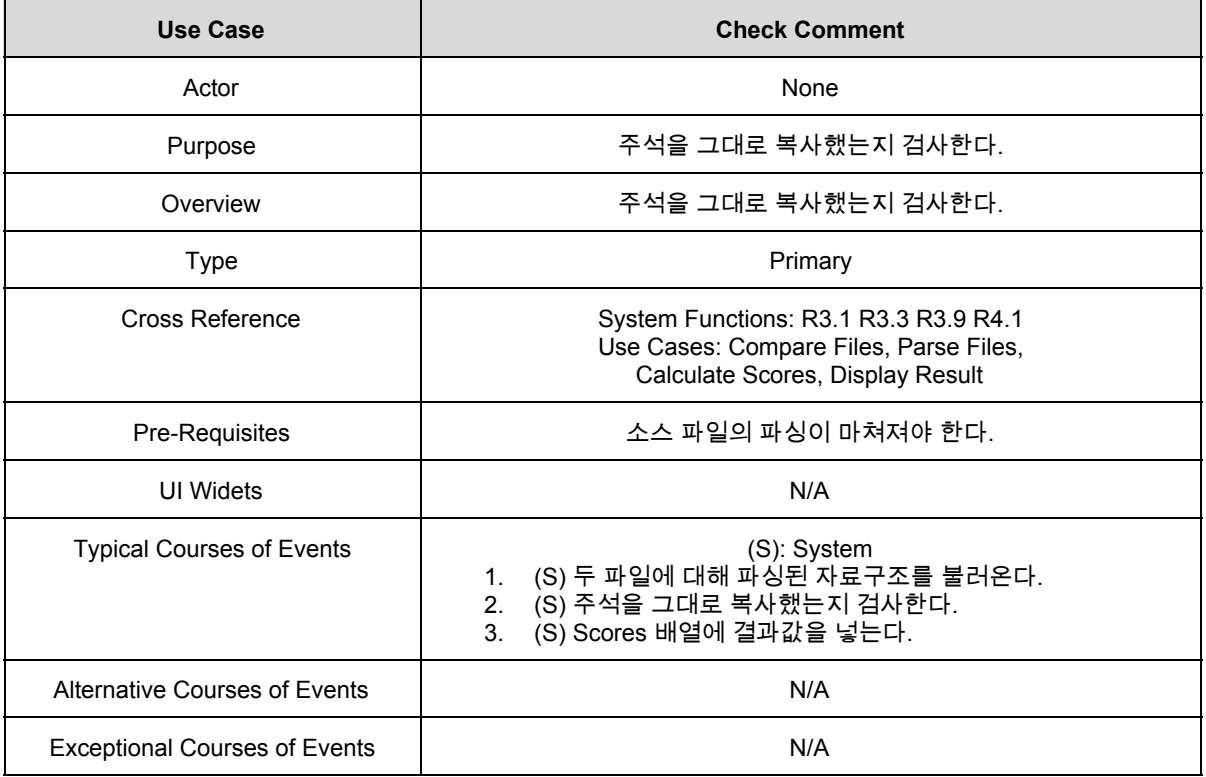

#### 12. Check Condition

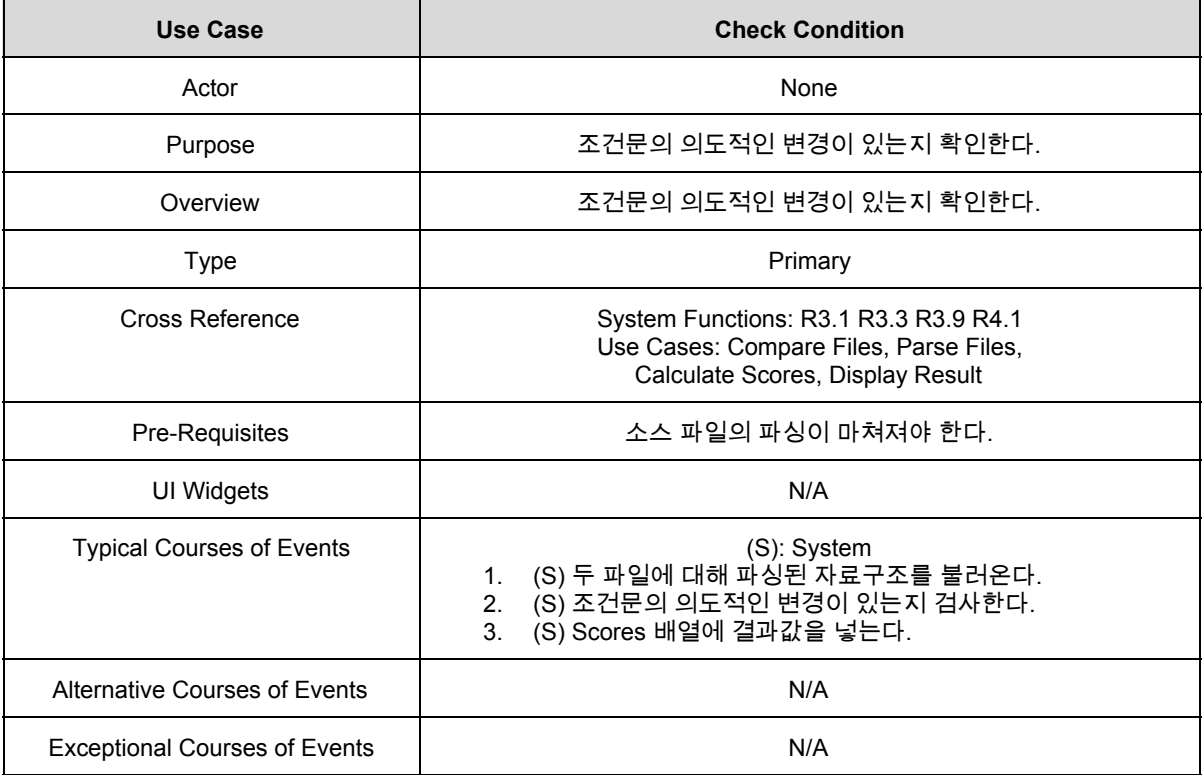

# 13. Check Loop

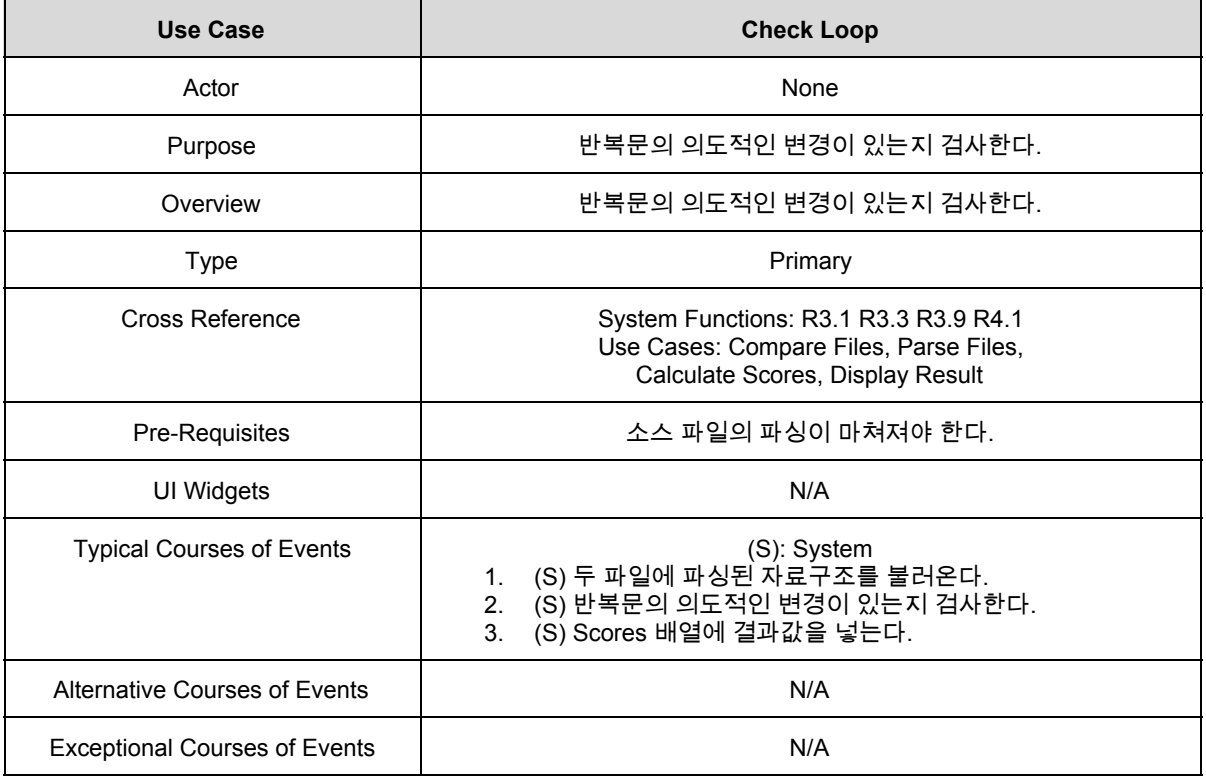

# 14. Check Function Merge

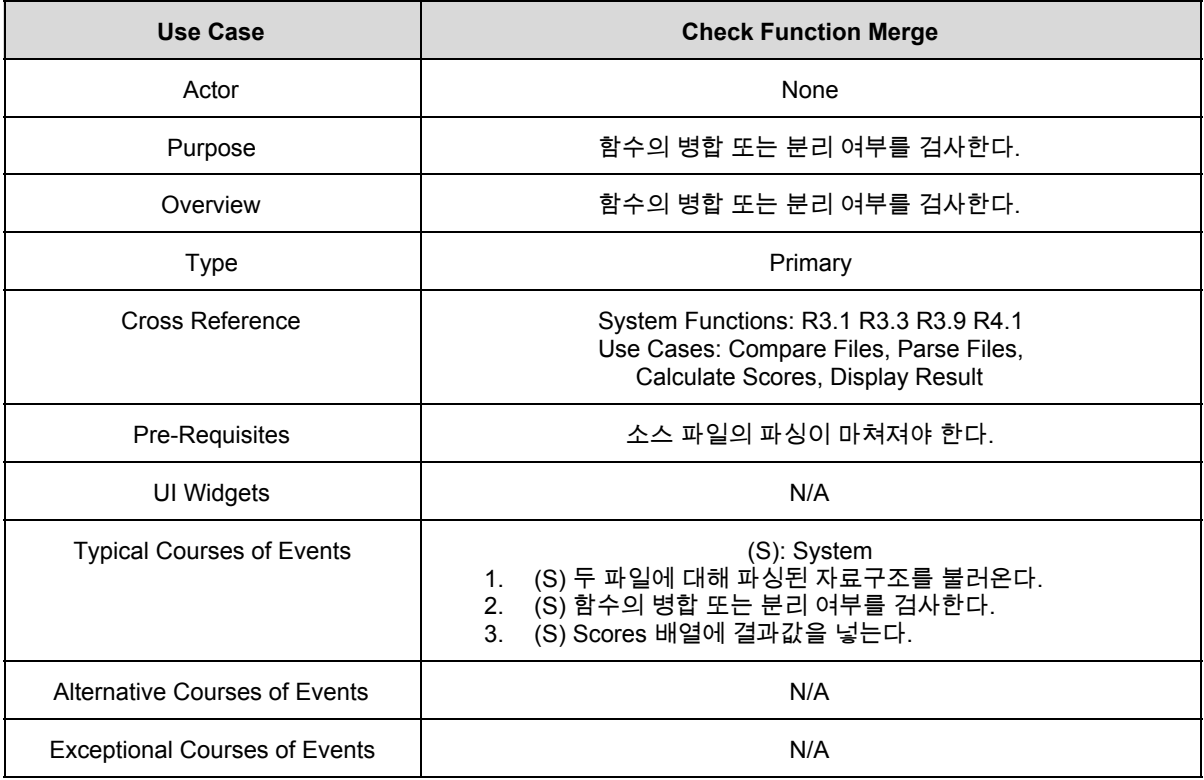

### 15. Calculate Scores

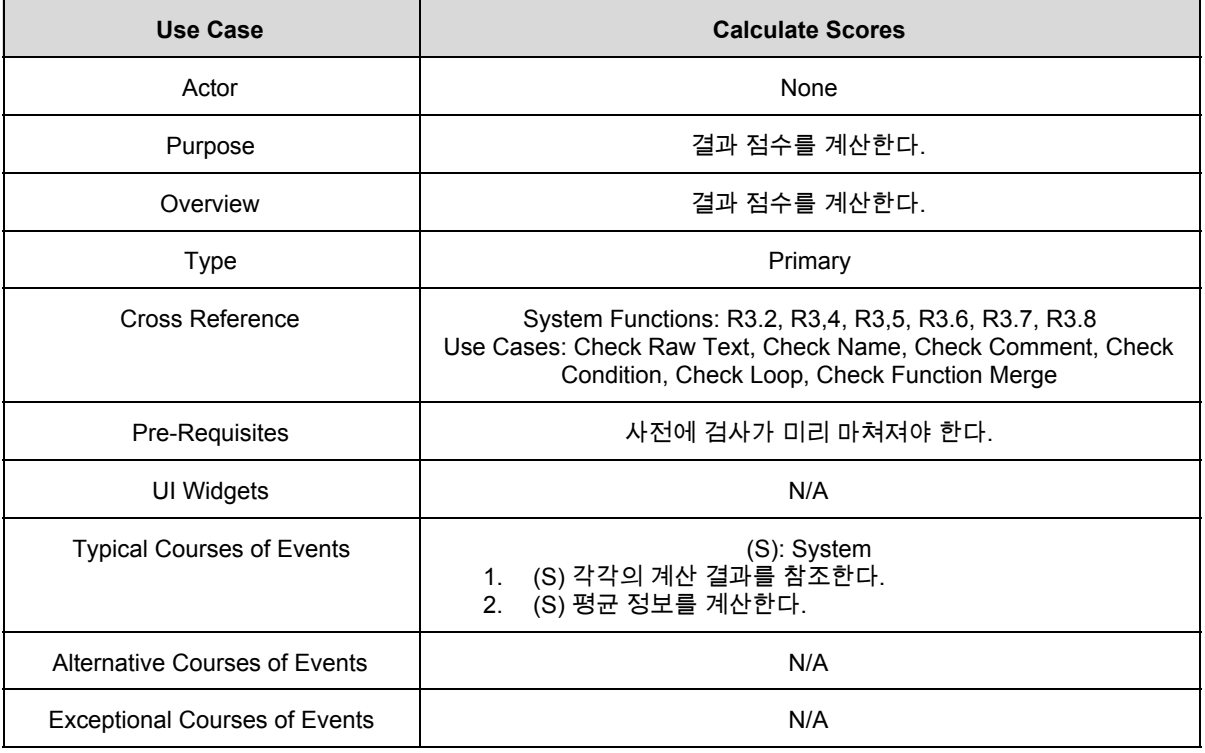

### 16. Display Result

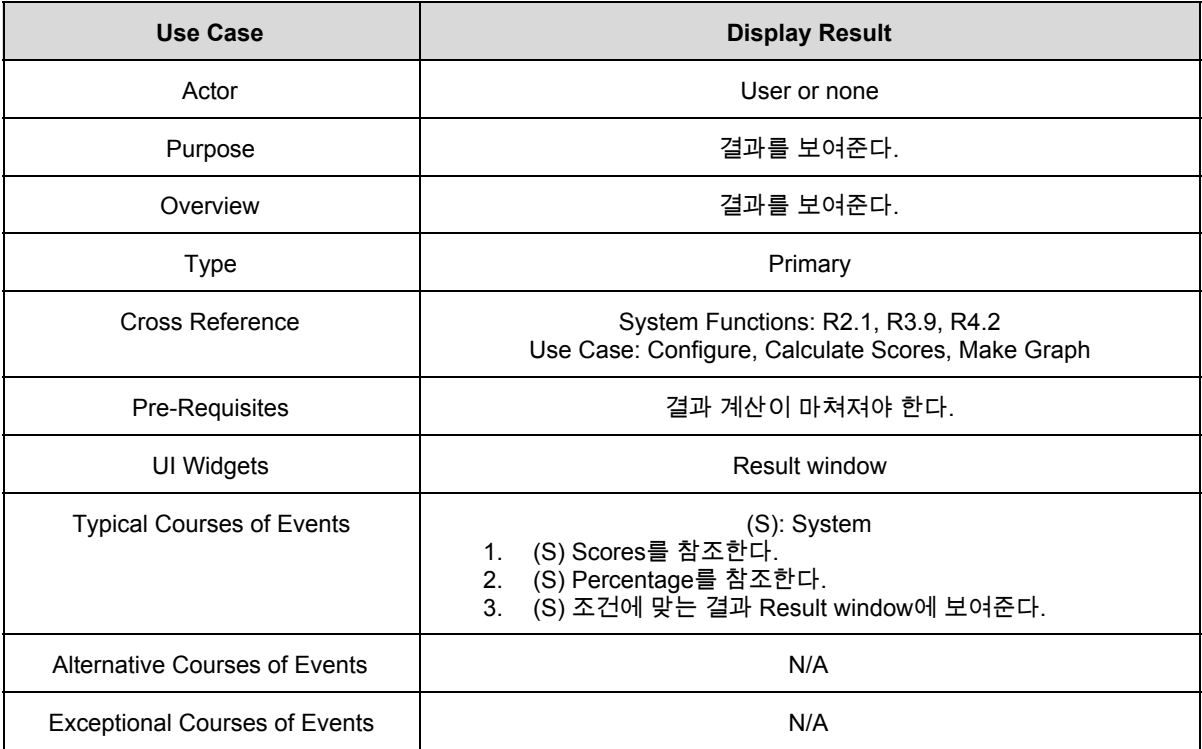

# 17. Make Graph

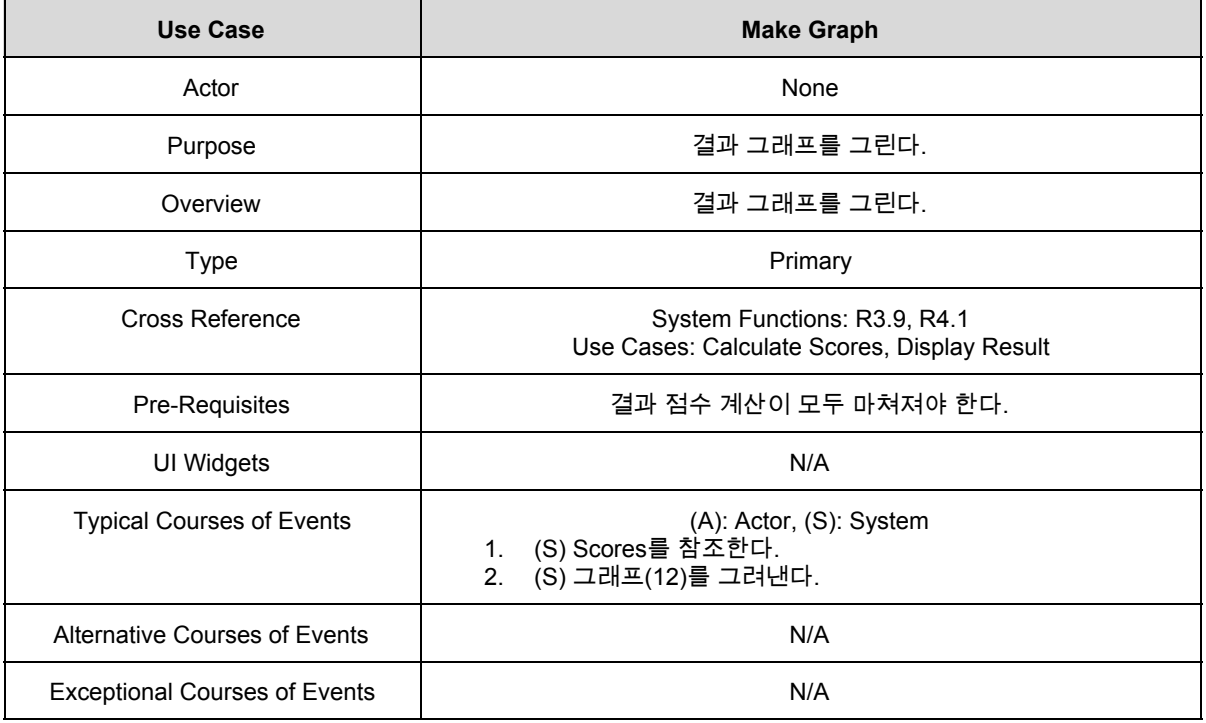

# 18. Exit

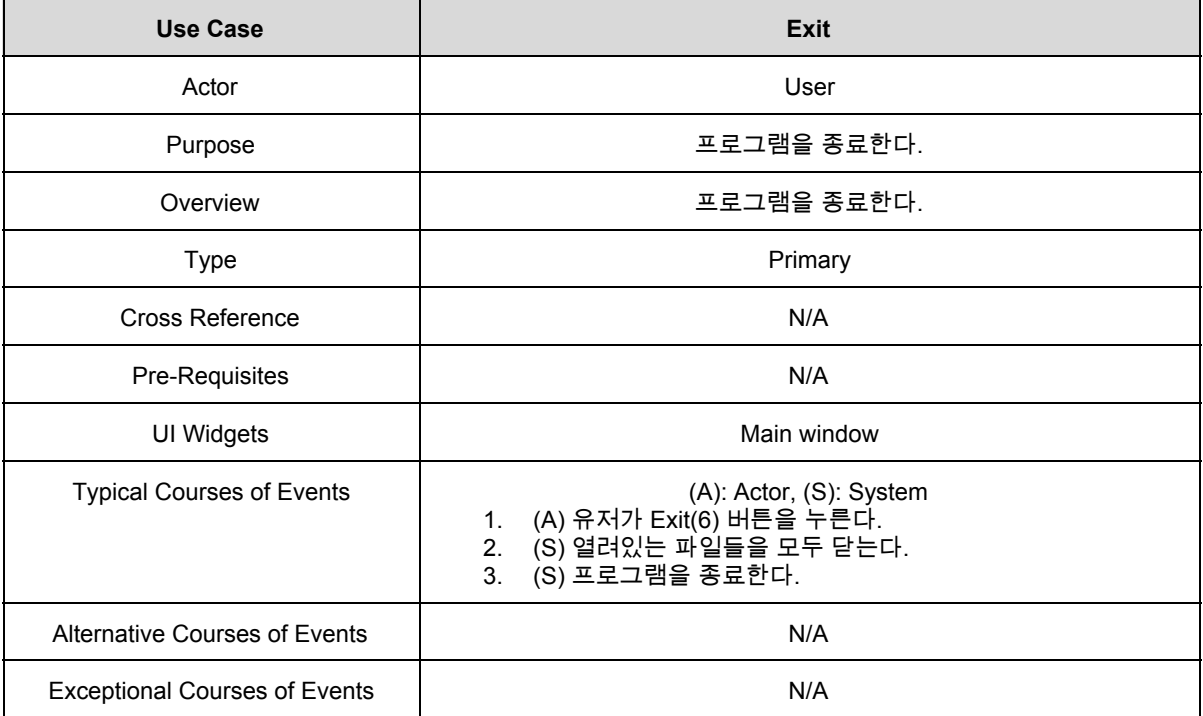

# **2042 Define Reports, UI, and Storyboards**

● Main

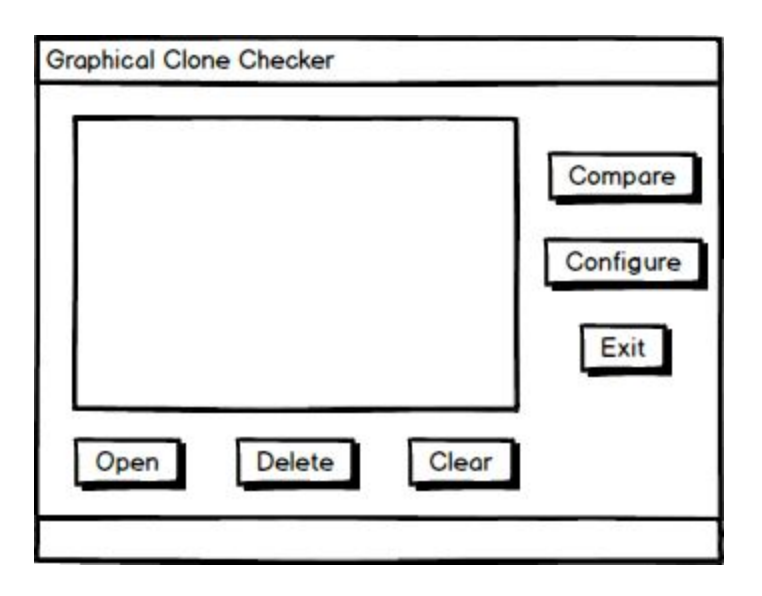

● Configure

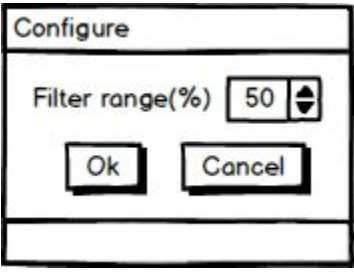

#### ● Result

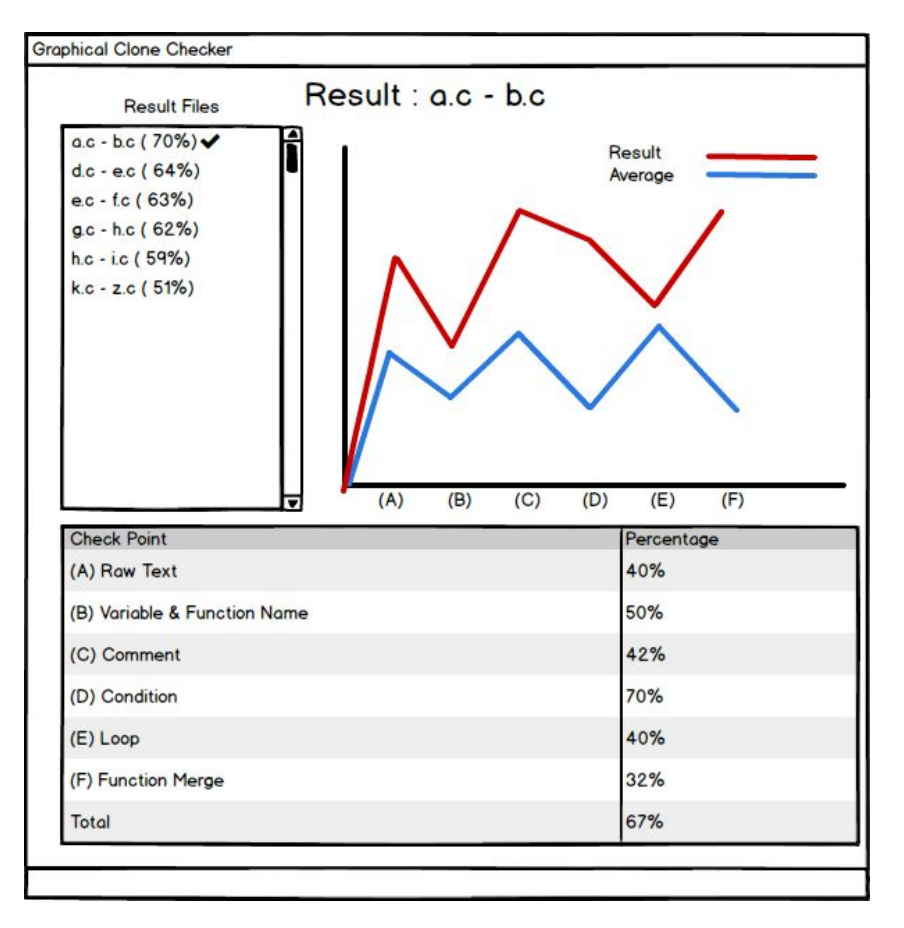

# **Refine System Architecture**

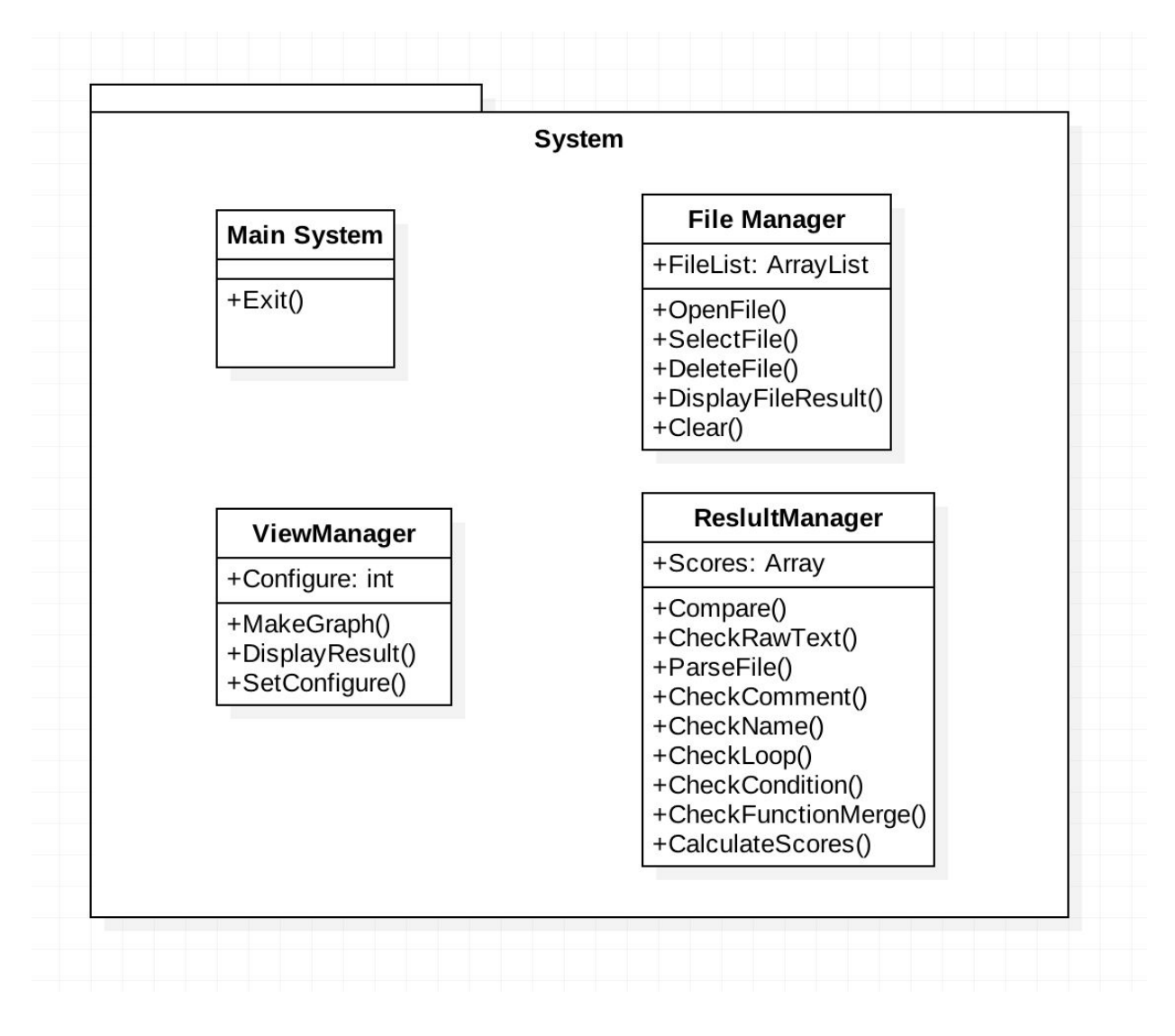

# **2044 Define Interaction Diagrams**

#### **1. Open Files**

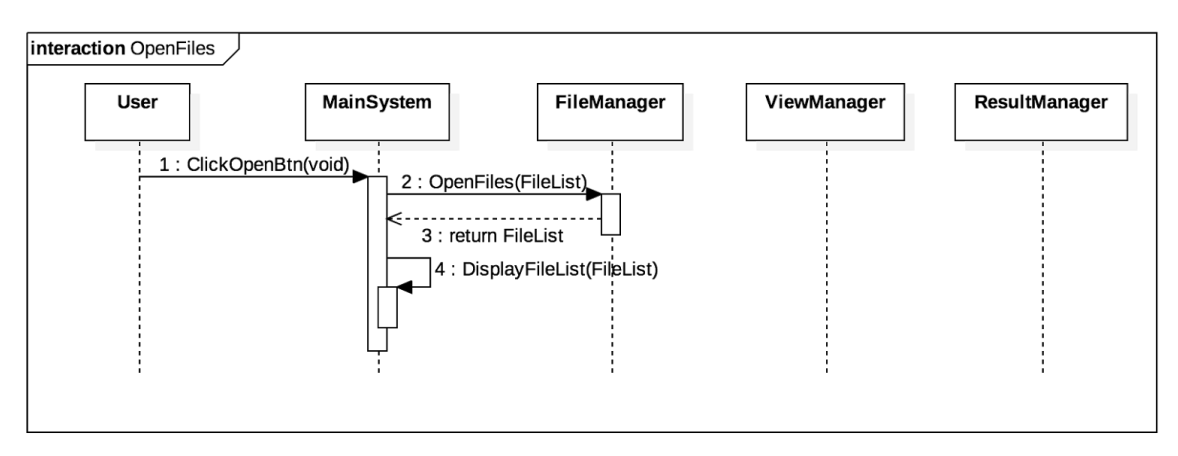

#### **2. Select Files**

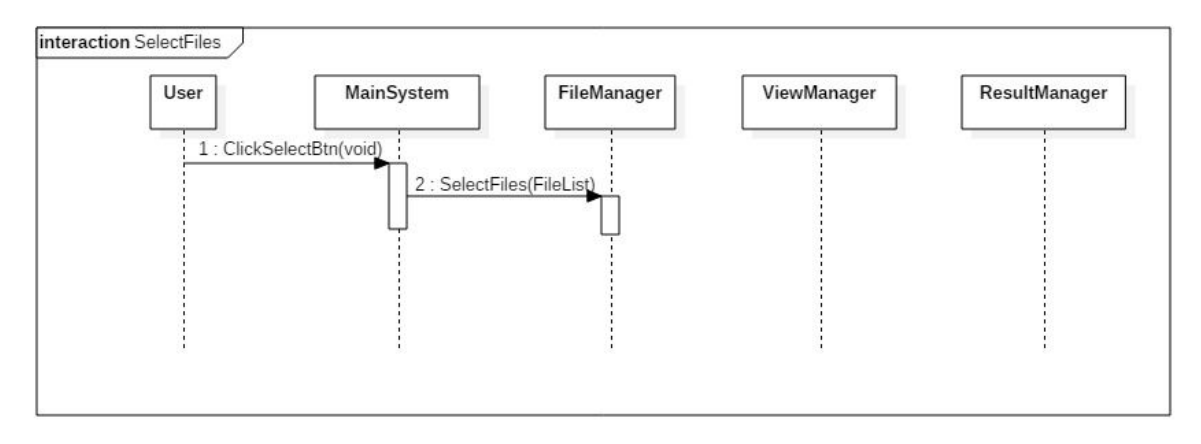

#### **3. Delete Files**

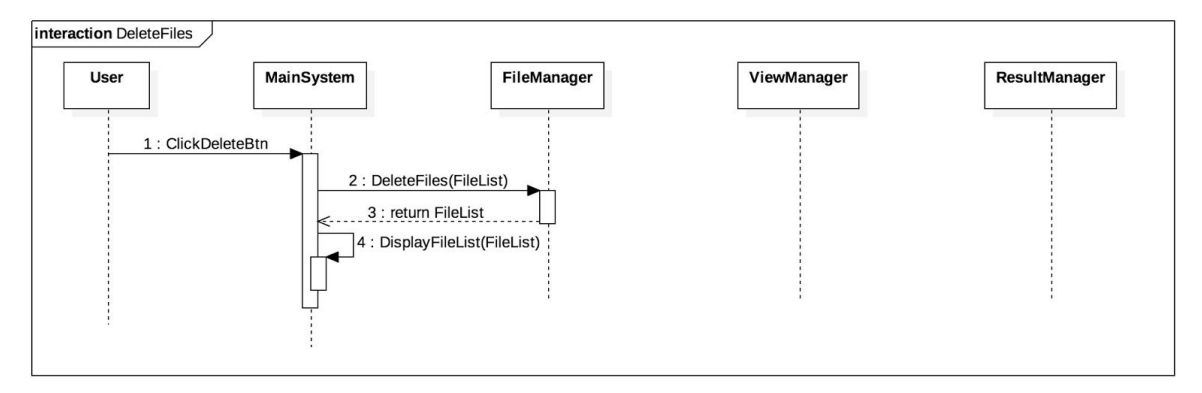

#### **4. Clear**

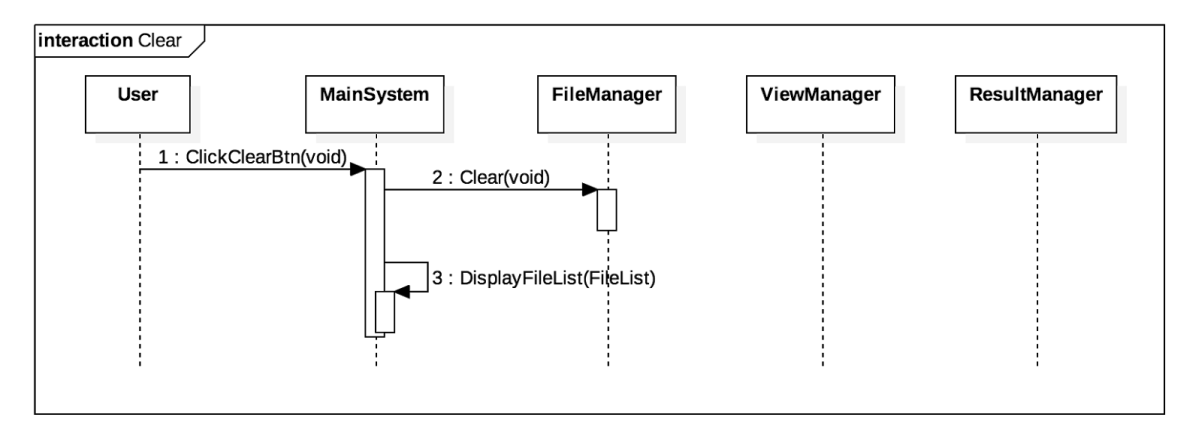

#### **5. Configure**

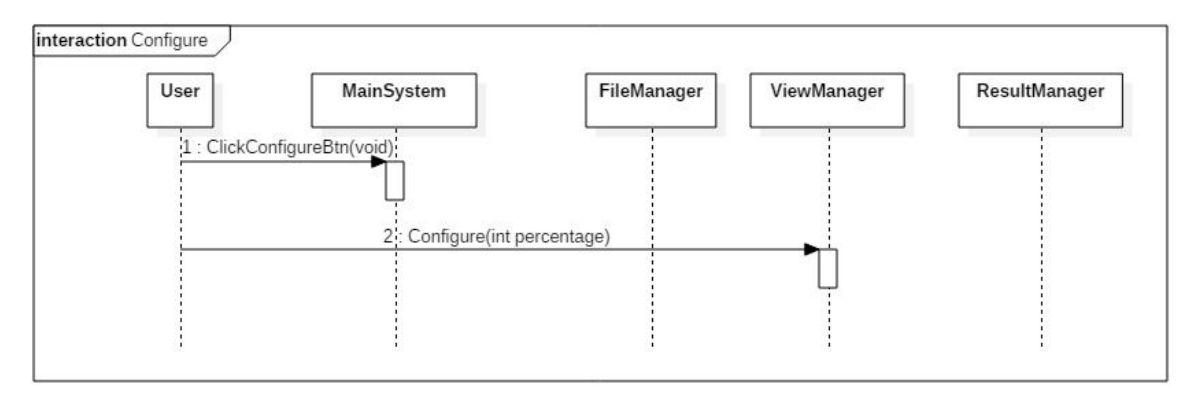

#### **6. Compare Files**

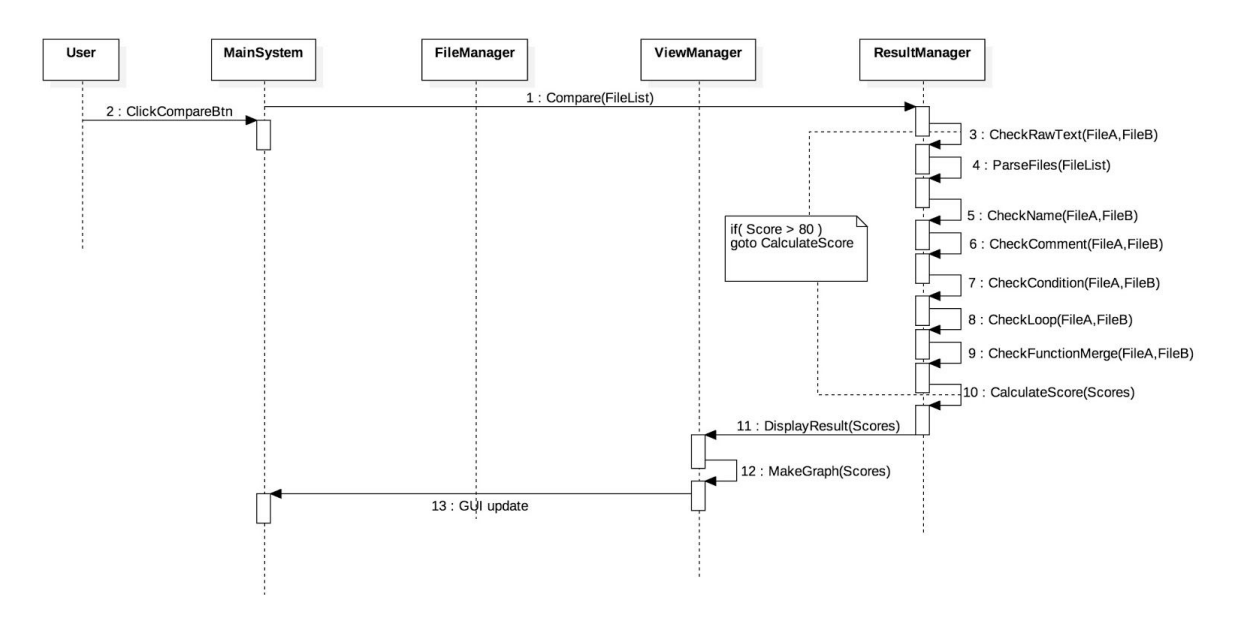

#### **7. Display Result**

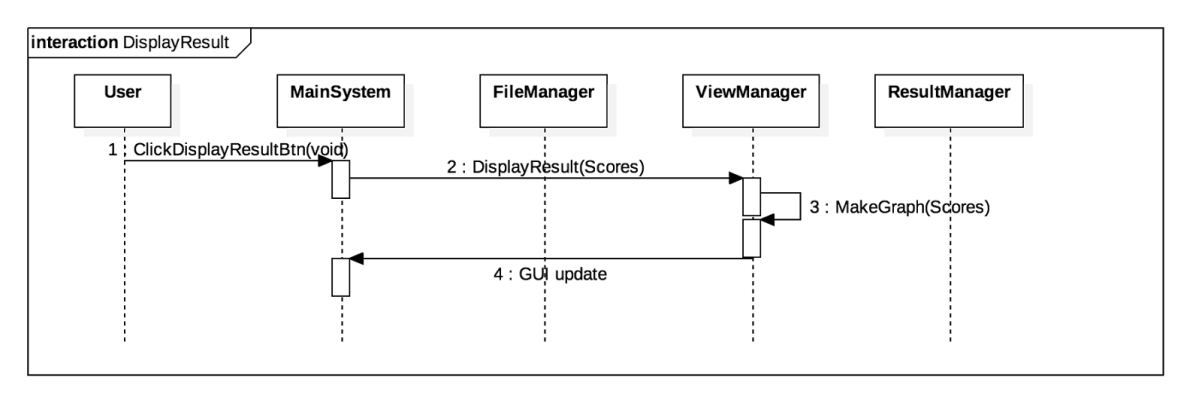

#### **8. Exit**

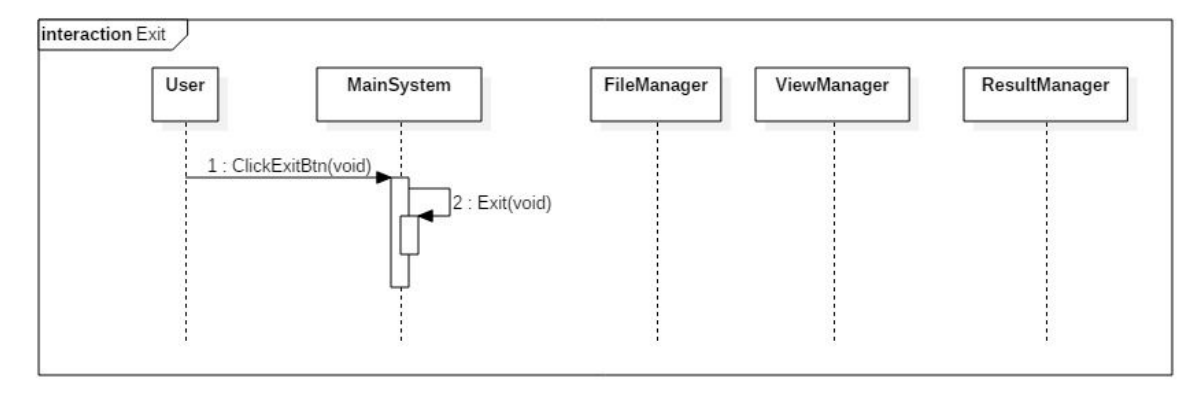

# **Define Design Class Diagrams**

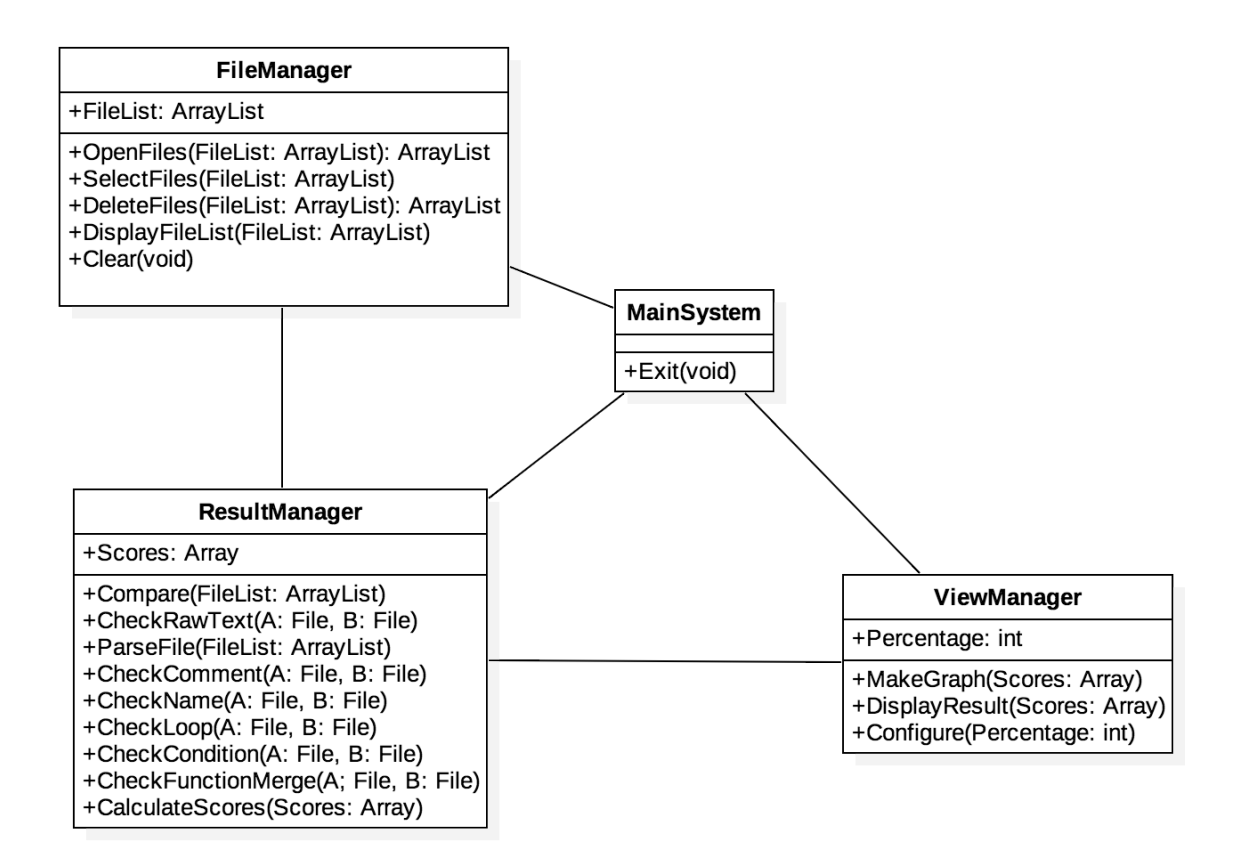

# **Design Traceability Analysis**

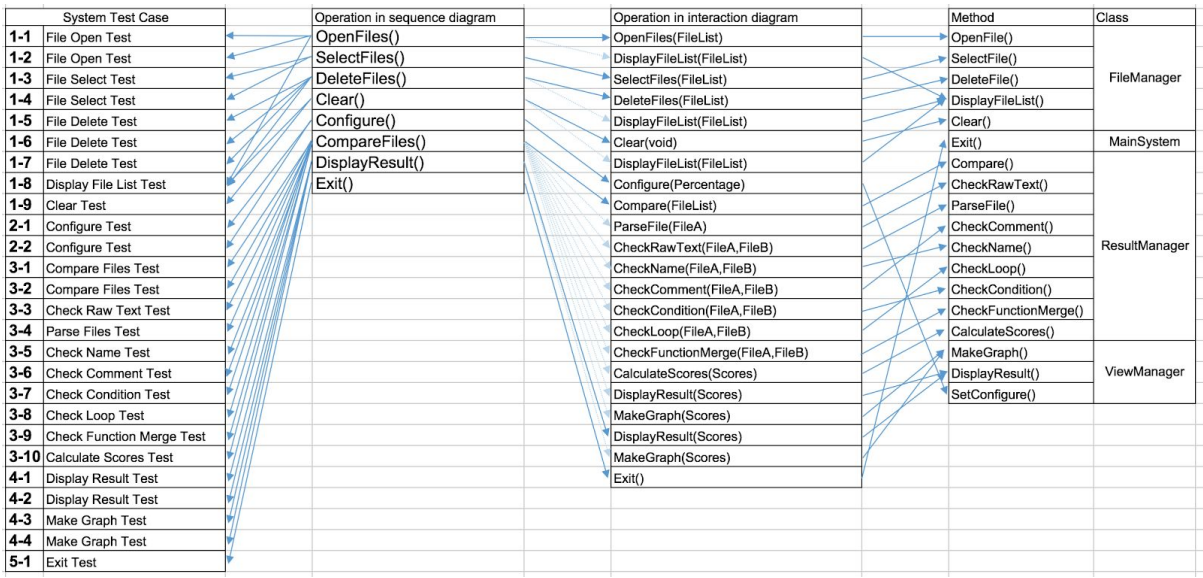